# **Adobe Photoshop 2022 With Key Free Download [Mac/Win]**

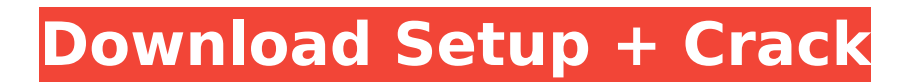

# **Adobe Photoshop 2022 Crack Free Download [2022]**

Adobe Photoshop is an excellent editing and image manipulation tool. The program allows users to edit almost any type of image from photographs to the like of clip art and charts. The program also supports layers so users can manipulate various aspects of an image. Also, Photoshop can organize and manipulate images and combine them for use with images or with other images. Photoshop is an excellent editing and image manipulation tool. The program allows users to edit almost any type of image from photographs to the like of clip art and charts. The program also supports layers so users can manipulate various aspects of an image. Also, Photoshop can organize and manipulate images and combine them for use with images or with other images. How to Use Photoshop In this tutorial, we'll look at how to use Photoshop's built-in raster image editing tools. We'll also take a look at the various ways that Photoshop can be used to manipulate images. In most cases, though, the best way to use Photoshop is by opening an image that you want to work on, loading it up, and then dragging new layers onto an existing one. Once you have the image loaded in Photoshop, start by adding a new layer to your image and filling it with a solid color. After you finish working on the color layer, you can move it to a different layer and keep working on the image, or you can duplicate the layer in the layers palette and adjust each layer as you need. The steps we'll take in this tutorial will use layers that we add to our image. As we work, you'll notice that Photoshop has additional tools at the top of the screen. Each tool enables you to perform different functions with your image. For example, the Pen tool allows you to make freehand shapes within your image. The Magic Wand tool is used to select an area of the image and then fill the selected area with the color you choose. The Blur filter blurs your image. You can also use the Brush tool to paint in a certain area of your image with a brush and apply a new color to fill in the painting. Tools You can use the tools to work with your image in many different ways. Here we'll look at how to use a few of them. The Blur The Blur filter is used to help you blur an image, giving it a "soft" effect. Select the Blur filter. The Radius slider allows you to change how much blurring is applied. You can use the filter with the fly

### **Adobe Photoshop 2022 Crack + Download**

A typical element admin user interface Adobe Photoshop Elements lets you download a free version of Photoshop for free if your OS is less than Windows 7. It contains all the elements you need to start editing your images and make them look just as cool as the professional versions. Photoshop has a number of tips and tricks, and these are sure to help you to become a Photoshop master. Also see our top 25 Photoshop tutorials for Beginners to learn quickly the basics and focus on creating awesome images and graphics. Tip #1: Create a History This is a very useful feature, but somehow people often ignore it. The history will store the steps you used to create your image, so that you can go back to a previous stage to see what you did to get to the current stage. It's also possible to go into the menu of the History and delete a past version from there. It's very important that you save often in order to avoid wasting much time when you're editing. You will find the "History" button in the toolbar. The button turns to one button when you press "Shift" simultaneously. Tip #2: Use the Type Tool to Make Your Images Look Professional There are many ways to make a picture look like it was taken with a professional camera. One of the most used things among Photoshop users is the Type Tool, and Photoshop Elements also lets you use it. The Type Tool lets you make text look shiny, just as some of the stock typefaces do on the web. If you want to learn how to use the type tool you can go to this photo editing tutorial, or read the Photoshop Elements Type Tool tutorial. Tip #3: Use Gradients to Create Interesting Images The Gradient Brush is an essential tool for creating amazing images. There are many variations of gradient brushes including Radial Gradient brushes, Linear Gradient brushes and Pattern Brushes. You can use gradient brushes to create fancy-looking textures or perspective, or to make a layout look more professional. You should learn how to use Gradient brushes for any photo editing software. Tip #4: See the Alignment Guide Photoshop has many tools that let you move objects around the canvas, but the Alignment Guide is actually quite

useful as well. Using this tool, you can move objects to the left and right side of a new layer. To make 388ed7b0c7

## **Adobe Photoshop 2022 Crack + Activation Download X64**

World Peace & Unification – Part 2 "The key to world peace is in the person of every man, woman, and child. I have met people from every religious persuasion; I've had discussions in which I found my attitudes changed to their point of view, and I have been instructed by many on how to live. I believe that if we could continue to meet in the spirit of love, the world's problems would dissolve." – from the writings of the Prophet Joseph Smith, who said he was a Seer of the Heavenly Father. See The Words of the Lord.To understand the causes and impacts of global resource shortages, it is necessary to understand the challenges of current population, economic and environmental policies. Globalisation has changed the way we live, work, play and make things. As technology has become more connected and more efficient, many jobs have disappeared and people have had to adapt their lifestyles. While it is challenging for some to adapt, others have found ways to adapt their lives, and instead make a living and earn an income in new ways – creating exciting new trends and new opportunities. How will we manage the demands we place on our resources? How much could we change our own behaviours? What could we all do to make this transition work? Resources and Consumption The world today uses about 70% of its resources – leaving little for the future, and how could we manage the change we are seeing? Today's population is seven billion people, expected to be over nine billion by 2050. The size of the world's economy is expected to be ten times larger than today. Current consumption trends are directly linked to the high population numbers, and this high consumption has the potential to increase even further in the future. Yet for most of the world, government policies are working against the growth of resources – instead, they are often working to the reduce the availability of resources. If we want a world with a balance of both economic growth and access to clean air, soil, water, and renewable energy, the world needs to think about changing consumption patterns and about how to meet the needs of the world's population while making sure that we can still enjoy the world we live in. Our opinions expressed on this site are those of the authors and contributors and do not necessarily reflect the opinions of the University of Tasmania.1. Field of the Invention The invention relates to a drawer

#### **What's New In Adobe Photoshop 2022?**

1. Field of the Invention This invention relates to the field of valves and, more particularly, to the design of a disk valve assembly for use in hazardous environments. 2. Description of the Related Art Disk valves are commonly used valves for hazardous environments. One type of hazardous environment where disk valves may be used is a high temperature, high pressure environment. Such valves are typically referred to as "interlock valves", "interlock boxes" or "interlock receivers" because they allow for isolating or interlocking two fluid systems together. In such high temperature, high pressure applications, the set screws or screws of the interlock valves must be tightened in a counter-clockwise direction. In this arrangement, the fixed disk is held in place in the valve body by a valve disk seating surface, and a set screw has a threaded portion engaged with a mating internal thread formed in the valve body. In this type of arrangement, the set screw is threadably engaged with the valve body. An operator may tighten the set screw by simply turning the screw. Once properly tightened, pressurized fluid flows around the set screw. This precludes the flow of fluid past the set screw, and prevents the screw from being loosened unintentionally. One example of a prior art interlock valve is shown in FIG. 8. A valve assembly 600 includes a fixed disk 602, a valve seat 608, a plurality of flexible springs 612, and a set screw 618. The fixed disk 602 has an aperture 626 and a flow passage 628 formed in the fixed disk 602. The flow passage 628 is spaced from the valve seat 608 to provide an annular space 630 therebetween. The aperture 626 and the annular space 630 are connected by the flow passage 628. The flow passage 628 extends around the perimeter of the fixed disk 602 and terminates short of the valve seat 608. A valve disk seating surface 632 engages with a seating surface 640 of the valve seat 608 to close the flow passage 628. The flexible springs 612 are configured in a spring assembly to provide force against the valve seat 608 when

the valve is closed. The spring assembly is shown in FIG. 8 with the valve closed. The spring assembly includes a plurality of spring guides 624 that are positioned against the flow passage 628 and an arcuate surface 626a formed at an end of the fixed disk 602. The fixed disk 602 is hollow and the arcuate surface 6